AutoCAD Crack Free Download [Mac/Win]

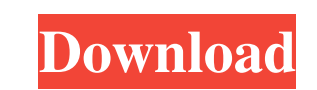

## **AutoCAD Crack + [Latest]**

The first release of AutoCAD Free Download was for the Apple II and IBM PC compatible, but has since been expanded to support numerous other operating systems and computing devices, including DOS, macOS, Windows, and iOS. The current version is AutoCAD 2016, released in March 2016. AutoCAD has a command line interface and a Graphical User Interface (GUI). While the command line interface is intended for the use of technical writers and programmers, the GUI is optimized for users who are familiar with modern personal computers. The command line interface can be used with a separate DOS-compatible version of AutoCAD called AutoCAD LT. Currently, AutoCAD LT runs on Windows and macOS. Earlier versions of AutoCAD could also run under Microsoft Windows, but these were discontinued. The latest version of AutoCAD supports both 32-bit and 64-bit Microsoft Windows operating systems and Microsoft.NET Framework,.NET Core and.NET Framework. However, there are also other CAD programs that can be used, including FreeCAD, Creo, Onshape, Vectorworks, Rhino, Mimics, Ellipse, and ArchiCAD. The latest version, AutoCAD 2016, has gone through several upgrades since 2010, making it one of the more recently released applications. The earliest release of AutoCAD was AutoCAD LT for DOS. Released in November 1982, it included the commands from the classic AutoCAD for the Apple II (1982) and was an upgrade from the standard Apple II drawing program named AppleDraw. When released, AutoCAD LT had a basic 2D drawing program and a data-import/export command language for interfacing with external programs. It was also the first release of AutoCAD for the IBM PC. It came in four editions: Basic, Intermediate, Professional and Architectural. Each of these editions had a different price range. The DOS version of AutoCAD LT was one of the first widely available commercial software packages for microcomputers. The first full release of AutoCAD was in 1983. It was released for the Apple II, IBM PC, and the Apple III in 1983, with a Macintosh version released in 1984. The Apple II version of AutoCAD was one of the first commercial programs designed specifically for microcomputers. The IBM PC version has since been updated multiple times. The version released for the Macintosh is called Macintosh Draw, which was an upgrade to its predecessor AppleDraw. The first version released for the Macintosh

## **AutoCAD Crack + [32|64bit] (Latest)**

On 1 October 2016, Autodesk replaced its Autocad R14.2 Software Release Notes with an Autocad R14.3 Software Release Notes. User interface The user interface (UI) can be customized and the drawing area can be scrolled, which is not possible in PowerPoint or Word. The interface can also be set to automatically respond to the changes in user's drawing using the drawing's Document Statistics (DS) feature. DS is an application-wide statistics collected automatically by AutoCAD and used to provide information and control the execution of the application. Most of the time the status information is used by the application for automatic actions such as synchronization or to help the user in finding the document statistics for a particular block. The basic user interface, which contains the main menu items and application options, has several options that can be changed by the user. The user can customize the shortcuts to all commands (and all libraries/add-ons) by using the Application Properties dialog box. Adobe Flash Adobe Flash was first integrated into AutoCAD in 2009. Flash was integrated in AutoCAD using AutoLISP, which creates an.swf file that is used to display the drawing on the computer screen, rather than on a web browser. To view the drawing in a web browser, the.swf file is extracted from the.aif file, a proprietary format used by AutoCAD and submitted to Adobe's server for rendering. Adobe can then re-embed the.swf file into the webpage or the Flash movie file. For graphic-intensive tasks, the.swf file can be a limitation because the action is limited to what the browser can do. Another limitation is the memory (RAM) used by Flash. To save the.swf file as a.aif, the AutoCAD drawing contains the location and size of the main drawing canvas; only the areas of the main drawing canvas are embedded in the.swf file. AutoCAD LT AutoCAD LT is a graphic-intensive application, and does not support Adobe Flash. It includes a stand-alone file viewer. See also List of AutoCAD features List of AutoCAD commands List of AutoCAD add-ons References External links Autodesk's official page for AutoCAD Autodesk developer tools and sample code AutoCAD User's Guide 5b5f913d15

## **AutoCAD License Keygen**

# Your license key will be at the bottom of the page that opens. # Enter the license key in the below box. # Click the Generate button. # Wait for the key to be generated. # Your license key will be at the bottom of the page that opens. # Copy the key, put it in your # Documents\Autodesk\Inventor\Autodesk\Autocad 2014\installation folder. # Restart your computer. # Go to "Customize" # Make sure you have a "OK" at the bottom of the window. # In the Customize window, click the Options button. # Click "Autocad Options" # Copy the "License Key" into this box. # Click the Options button. # Click the Installation button # In the "Install With Automatic Updates" box, click the "Apply" button. # In the Autocad Options window, click the Options button # Click the "Help" button # In the "License Key" box, click "Apply." # Click the Options button # Click the "Show Licenses" button # In the Licenses window, click the "OK" button # In the Licenses window, select "Autodesk Customer" from the drop-down box. # Click the Options button # Click the "Help" button # In the "License Key" box, click "Apply." # Click the Options button # Click the "OK" button # Click the Options button # Click the "Help" button # In the "License Key" box, click "Apply." # Click the Options button # Click the "OK" button # In the Licenses window, click the "OK" button # In the Licenses window, click the "OK" button [Therapeutic and physiopathological aspects of generalized arteritis of mucocutaneous type]. The authors have studied the syndrome of the mucocutaneous type in 20 patients. They have looked for the time of disease's apparition and for the origin of its pathogenesis. They have tried to correlate the clinic state of the patients to the most frequent aetiologic agents involved in the syndrome. The diagnostic and therapeutic elements have been studied and ways of improving the comfort of the patients have been pointed out.Eric

## **What's New In?**

Rapidly import or send feedback and annotations into your drawings from a web browser. Use the Markup Assist feature to import text from popular clip art libraries such as St. Mark's Coptic, Ironmountain or Icom. (video: 1:30 min.) Transform and Align: CAD tools have become increasingly powerful and flexible, now giving you more ways to quickly align and transform drawings. Transform any selected object, including linear and arc geometry, to any other orientation or position with an intuitive point and click method. Transform any portion of your drawing that's currently visible. Easily convert geometry from one type to another, such as polyline to polyline, with an intuitive point and click method. Re-align parts of a model to snap to, and offset to, other parts of the model. (video: 2:30 min.) Draw vector curves using intuitive 3D point and click and swipe methods. Use the familiar properties palette to easily modify each control point's location and extent. Switch to the Eraser tool to remove any unwanted control points. (video: 2:30 min.) Quickly create nonlinear orthographic and perspective views from existing drawings using the new Transform, Align, and Visual Options commands. Orthographic views are automatically updated to support the new Snap mode. Align two existing drawings to align their axises, X and Y, or rotate one drawing to align its Z axis with a reference line. (video: 1:45 min.) Draw 2D shapes, such as circles, ellipses, and rectangles, quickly and intuitively using the new Shape tools. Draw freehand, by sliding a finger across the canvas, or by drawing with your pen. (video: 1:30 min.) Draw irregular polygons quickly and intuitively by drawing freehand. Use the Eraser tool to remove parts of your drawing that no longer belong. Freehand drawing can be used to create shapes, lines, and arcs that use arbitrary control points. (video: 2:30 min.) Linked Drawing Display: Linked drawing display is available in AutoCAD 2023. Automatically share your drawings with team members, co-workers and contractors, without sharing a drive or a network connection. (video: 1:10 min.) Graphic Presentation Tools: Import and export

**System Requirements For AutoCAD:**

<https://thoitranghalo.com/2022/06/07/autocad-crack-license-key-full-updated/> <https://mugstand.com/?p=705> <http://www.gcons.in/autocad-crack-incl-product-key/> [https://lfbridge.com/upload/files/2022/06/p3CDrC7PnMM9RbRtgOkw\\_07\\_323d1aa8f2ab2ff75fa904fa70b7d32b\\_file.pdf](https://lfbridge.com/upload/files/2022/06/p3CDrC7PnMM9RbRtgOkw_07_323d1aa8f2ab2ff75fa904fa70b7d32b_file.pdf) <https://rocketchanson.com/advert/autocad-2017-21-0-download-win-mac-2022-latest/> <https://thehomeofheroes.org/autocad-crack-3264bit/> <https://www.soroherbaria.org/portal/checklists/checklist.php?clid=0> <https://mindspa-india.com/wp-content/uploads/2022/06/catgear.pdf> <https://www.midatlanticherbaria.org/portal/checklists/checklist.php?clid=0> <https://praxisboerse-arbeitsmedizin.de/autocad-2022-24-1-crack-latest/> <http://www.rosesebastian.com/wp-content/uploads/2022/06/AutoCAD-8.pdf> [https://sbrelo.com/upload/files/2022/06/FKHRFNCRn8RZCrz1WaGO\\_07\\_11a0c1c86a572b48335ee666852f1649\\_file.pdf](https://sbrelo.com/upload/files/2022/06/FKHRFNCRn8RZCrz1WaGO_07_11a0c1c86a572b48335ee666852f1649_file.pdf) <https://lalinea100x100.com/2022/06/07/autocad-crack-license-keygen-download-mac-win-final-2022/> <https://thebakersavenue.com/wp-content/uploads/2022/06/AutoCAD-24.pdf> <https://fraenkische-rezepte.com/autocad-24-1-crack-latest-2022/> [https://flagonsworkshop.net/upload/files/2022/06/lgzZD6T8tSuw5iFUIRxL\\_07\\_323d1aa8f2ab2ff75fa904fa70b7d32b\\_file.pdf](https://flagonsworkshop.net/upload/files/2022/06/lgzZD6T8tSuw5iFUIRxL_07_323d1aa8f2ab2ff75fa904fa70b7d32b_file.pdf) <https://confiseriegourmande.be/autocad-2017-21-0-activation-code-with-keygen-april-2022/> <http://raga-e-store.com/autocad-pc-windows-2022/> <https://www.tresors-perse.com/wp-content/uploads/2022/06/AutoCAD-5.pdf> https://ipayif.com/upload/files/2022/06/OR7hsia1obPT6SUOAURy\_07\_98b5664a6ad304364d39c599d2ca48ce\_file.pdf

\* CPU: Dual Core Intel i5, AMD Phenom II x4, AMD Athlon II x2 \* RAM: 8 GB \* HDD: 30 GB \* Graphics: NVIDIA GTX 660, AMD Radeon HD 7770/7750 \* Additional: Windows 7/8, Mac OS 10.6+ Important Note: Many games require Mac OS 10.6.8 or later. More information on requirements and compatibility is available here.Q: Design pattern: How to translate this algorithm into C# code? I

Related links: